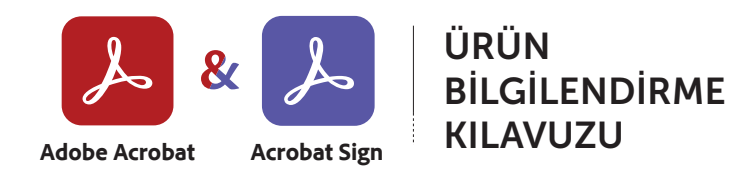

### **Yepyeni bir belge deneyimine merhaba deyin.**

Adobe Acrobat, %100 dijital iş akışlarıyla işletmenize PDF üretkenliğinin gücünü katar.

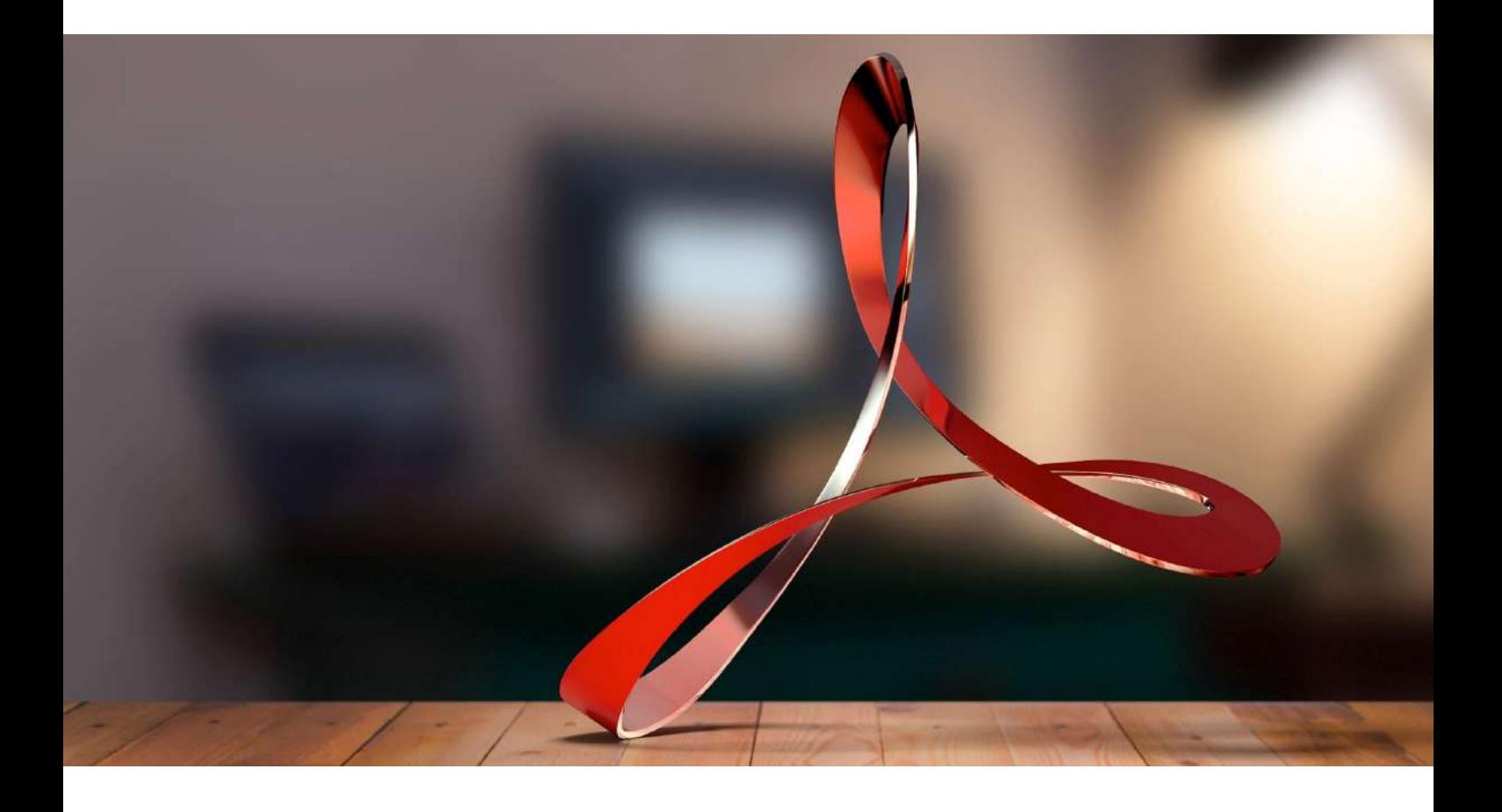

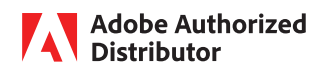

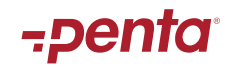

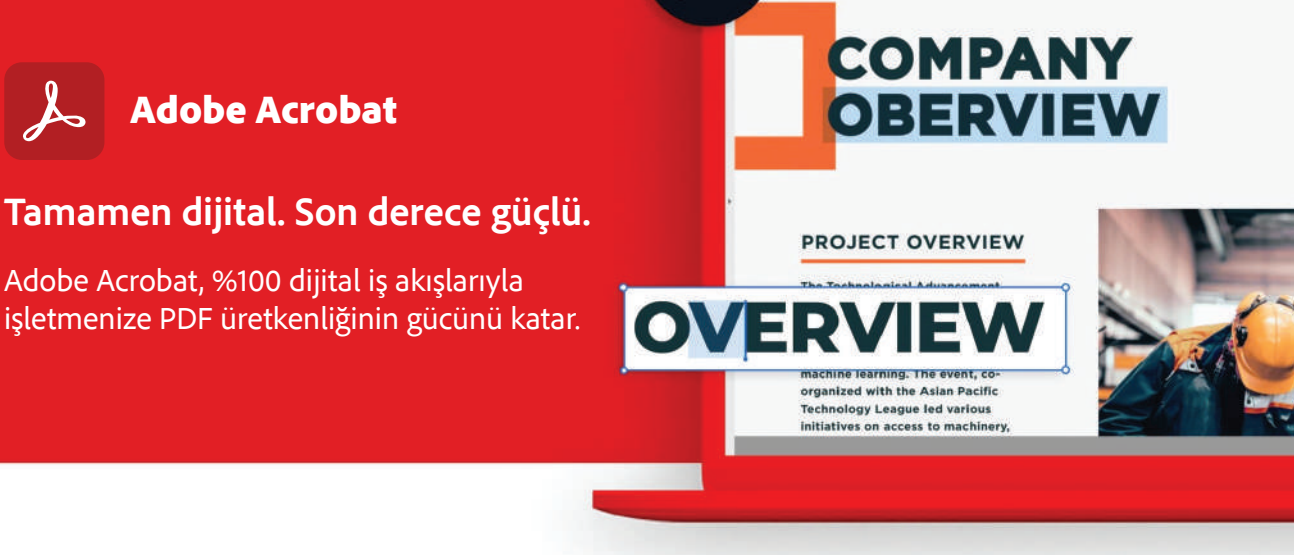

## **PDF ve E-İmzalar**

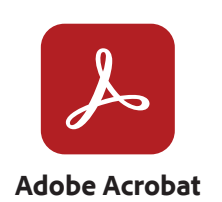

Her zaman en yeni Acrobat özelliklerini kullanın.

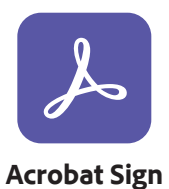

00 · · · 1 000 mm · 0 · T F Z & D

**BODEA WOR** 

THE TR

It has been

Adobe Acrobat Sign ile işleriniz daha hızlı ilerler.

#### **Yepyeni bir belge deneyimine merhaba deyin.**

Dünyanın önde gelen PDF ve elektronik imza çözümlerini içeren Adobe Document Cloud ile manuel belge süreçlerini verimli dijital süreçlere dönüştürebilirsiniz. Artık ekibiniz, birden çok ekran ve aygıtta en sevdiğiniz Microsoft ve şirket uygulamalarını kullanarak belgeler, iş akışları ve görevler üzerinde her zaman ve her yerde hızla çalışmaya başlayabilir.

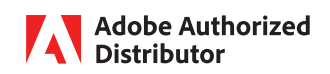

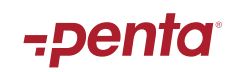

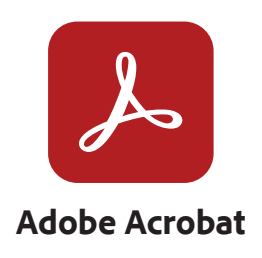

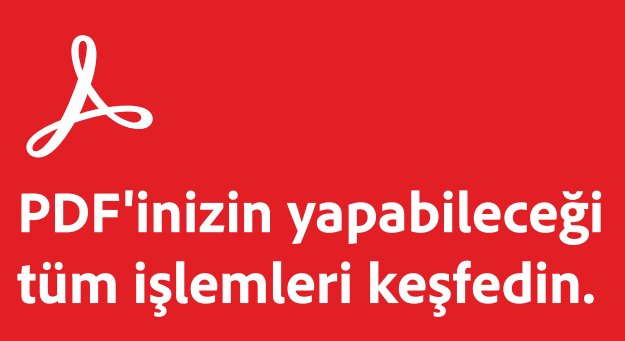

 Adobe Acrobat, işlerin kesintisiz yürümesini sağlar. PDF'leri dönüştürün, düzenleyin, paylaşın ve imzalayın. Aşağıdaki tüm özellikleri ve araçları keşfedin.

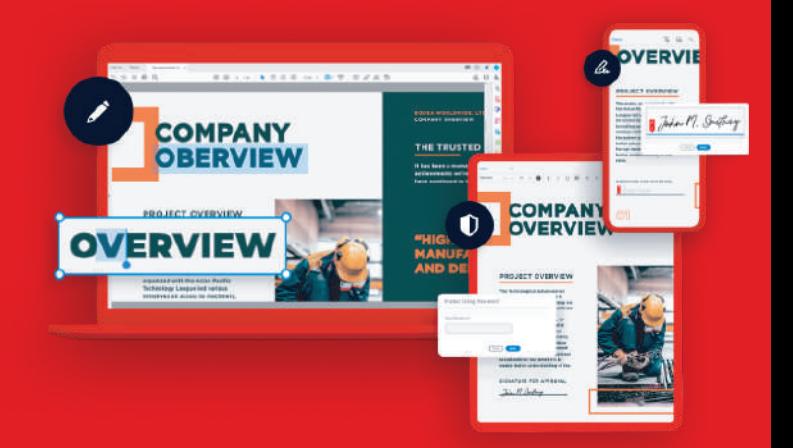

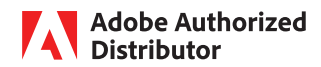

![](_page_2_Picture_5.jpeg)

## **Acrobat ile iş akışları.**

Adobe Acrobat, nerede çalışıyor olursanız olun masaüstü, mobil ve web'de basit iş akışlarıyla ekibinizle bağlantıda kalmanızı sağlar.

![](_page_3_Picture_2.jpeg)

## **Her zaman en yeni Acrobat özelliklerini kullanın.**

İhtiyaçlarınız daima değişim halindedir. Çalışma şekliniz de buna uyum sağlayarak gelişir. Bu nedenle Adobe Acrobat'ı sürekli olarak geliştiriyor ve yeni özellikler ekliyoruz. Adobe Acrobat'ı satın aldığınızda, kullanıma sunulan en yeni özelliklere anında sahip olursunuz.

# **Çok güçlü bir PDF yazılımı | Adobe Acrobat**

Dünya genelinde beş milyondan fazla kuruluş, PDF oluşturmak, düzenlemek, PDF'leri Microsoft Office formatlarına dönüştürmek ve çok daha fazlasını yapmak için Acrobat'ı tercih ediyor. Uzaktan çalışırken iş birliğini güçlendirmek ve işlerinize kesintisiz devam etmek için ihtiyaç duyduğunuz her anda Acrobat'ın araçlarını kullanarak harekete geçin.

![](_page_3_Picture_7.jpeg)

![](_page_3_Picture_8.jpeg)

![](_page_3_Picture_9.jpeg)

![](_page_3_Picture_10.jpeg)

**Dönüştürme Düzenleme Paylaşma İmzalama**

![](_page_3_Picture_15.jpeg)

![](_page_3_Picture_16.jpeg)

![](_page_4_Picture_0.jpeg)

#### **Dilediğiniz konumdan ve aygıttan projelerin kesintisiz ilerlemesini sağlayın.**

Nerede olursanız olun, hangi aygıtta çalışırsanız çalışın, iş birliğini sürdürmeye devam edin. Acrobat ile PDF'leri görüntüleme, inceleme ve imzalama işlemleri için kolaylıkla paylaşabilir, hatta ilerleme durumlarını her aygıttan ve her konumdan takip edebilirsiniz.

![](_page_4_Picture_3.jpeg)

![](_page_4_Picture_4.jpeg)

![](_page_5_Picture_0.jpeg)

#### **Belge incelemelerini zahmetsiz hale getirin.**

Artık PDF'leri paylaşmak ve yorumları toplamak, e-posta göndermek kadar kolay. Üstelik daha fazla kontrole ve eksiksiz izleme imkanına sahip olduğunuz için eklerle uğraşmak zorunda da kalmazsınız. PDF'inizin bağlantısını içeren bir e-posta gönderdiğiniz alıcıların; dosyayı açmak, görüntülemek ve dosyaya yorum eklemek için bağlantıya tıklatmaları yeterlidir.

![](_page_5_Picture_3.jpeg)

![](_page_5_Picture_4.jpeg)

![](_page_6_Picture_0.jpeg)

#### **Mobil aygıtınızı fonksiyonel bir PDF aracına dönüştürün.**

En iyi mobil PDF görüntüleme uygulaması, Liquid Mode ile daha da iyi hale geldi. Acrobat Reader mobil uygulaması, PDF'leri hareket halindeyken görüntülemek, imzalamak, paylaşmak ve PDF'lere açıklama eklemek için ihtiyaç duyduğunuz ücretsiz araçlarla donatılmıştır. Acrobat Pro ile daha da fazlasını yapabilirsiniz. Doğrudan tabletinizden veya cep telefonunuzdan dosya düzenleyin, oluşturun, dışa aktarın, organize edin ve birleştirin.

![](_page_6_Picture_3.jpeg)

![](_page_6_Picture_4.jpeg)

![](_page_7_Picture_18.jpeg)

#### **Kalemi geçmişte bırakın ve artık elektronik olarak imzalayın.**

PDF formlarını dilediğiniz yerden ve aygıttan kolayca doldurun ve imzalayın. Ayrıca imza toplayabilir, ilerlemeyi dijital olarak izleyebilir ve imzalanan belgeyi otomatik olarak arşivleyebilirsiniz.

![](_page_7_Picture_3.jpeg)

![](_page_7_Picture_4.jpeg)

![](_page_8_Picture_0.jpeg)

# **PDF'inizin yapabileceği tüm işlemleri keşfedin.**

 Adobe Acrobat, işlerin kesintisiz yürümesini sağlar. PDF'leri dönüştürün, düzenleyin, paylaşın ve imzalayın. Aşağıdaki tüm özellikleri ve araçları keşfedin.

![](_page_8_Picture_3.jpeg)

## **Dönüştürme**

![](_page_8_Picture_38.jpeg)

![](_page_8_Picture_6.jpeg)

![](_page_8_Picture_7.jpeg)

![](_page_9_Picture_0.jpeg)

# **PDF'inizin yapabileceği tüm işlemleri keşfedin.**

 Adobe Acrobat, işlerin kesintisiz yürümesini sağlar. PDF'leri dönüştürün, düzenleyin, paylaşın ve imzalayın. Aşağıdaki tüm özellikleri ve araçları keşfedin.

![](_page_9_Picture_3.jpeg)

## **Düzenleme**

![](_page_9_Picture_40.jpeg)

![](_page_9_Picture_6.jpeg)

![](_page_9_Picture_7.jpeg)

![](_page_10_Picture_0.jpeg)

# **PDF'inizin yapabileceği tüm işlemleri keşfedin.**

 Adobe Acrobat, işlerin kesintisiz yürümesini sağlar. PDF'leri dönüştürün, düzenleyin, paylaşın ve imzalayın. Aşağıdaki tüm özellikleri ve araçları keşfedin.

![](_page_10_Picture_3.jpeg)

# **E-İmza**

![](_page_10_Picture_38.jpeg)

![](_page_10_Picture_6.jpeg)

![](_page_10_Picture_7.jpeg)

![](_page_11_Picture_0.jpeg)

![](_page_11_Picture_1.jpeg)

![](_page_11_Picture_2.jpeg)

![](_page_11_Picture_3.jpeg)

![](_page_12_Picture_0.jpeg)

**İmza Toplama**

![](_page_12_Picture_2.jpeg)

## **Belgeleri daha hızlı imzalayın ve imzaları daha hızlı toplayın.**

- Dilediğiniz yerden mobil veya masaüstü aygıtlarınızdan Acrobat PDF belgelerine erişin ve belgeleri imzalayın.
- Alıcılarınız anında imzalayabilir; indirme veya kayıt işlemi gerekmez.
- Aygıtınızdaki ücretsiz Adobe Scan mobil uygulamasını kullanarak PDF'leri kolayca tarayın ve yükleyin.

#### **İzleme ve Yönetme**

## **İmzaları izleyin ve yönetin.**

- Acrobat, Microsoft Word ve diğer uygulamalardan belgeleri hızlı ve kolay bir şekilde imzaya gönderin.
- İmzaya gönderilen tüm belgeleri gerçek zamanlı görün.  $\checkmark$
- Belgeler imzalandığında bildirim alın.  $\checkmark$
- Sık kullanılan formlar için yeniden kullanılabilir şablonlar oluşturun ve yönetin.

![](_page_12_Picture_13.jpeg)

![](_page_12_Picture_14.jpeg)

# -penta

![](_page_13_Picture_0.jpeg)

**Toplu Gönderme**

![](_page_13_Picture_2.jpeg)

## **Birden fazla alıcıya kolayca gönderin.**

- Tek tıkla belgenizi birden fazla kişiye gönderin.  $\checkmark$
- Her alıcı, imzalamaya hazır kişiselleştirilmiş bir form alır.  $\checkmark$
- Tüm süreci gerçek zamanlı olarak izleyin.  $\checkmark$

#### **Entegrasyonlar**

## **E-imzaları, zaten kullandığınız araçlar ve uygulamalarla entegre edip bağlayın.**

- Workday, ServiceNow, SAP SuccessFactors ve daha fazlası için entegrasyonlarla İK verimliliğini artırın.
- Salesforce, Zoho CRM ve Microsoft Dynamics 365'i kullanarak daha fazla anlaşma sonuçlandırın.
- CRM ve tedarik zincirinizi daha verimli hale getirmek üzere Agiloft, Icertis, Nintex ve SAP Ariba ile çalışır.
- Notarize, Veeva, Box ve daha fazlası için entegrasyonlarla yasal riskleri azaltıp iş ortağı ve müşteri deneyimlerini daha iyi hale getirin.

![](_page_13_Figure_13.jpeg)

#### **Adobe Authorized Distributor**

# -Denta

![](_page_14_Picture_0.jpeg)

## **Özel Marka Öğeleri Ekleme**

![](_page_14_Picture_2.jpeg)

## **İmza isteklerini kendi marka öğelerinizle kişiselleştirin.**

- $\vee$  İmzalama deneyimlerinize profesyonel bir hava katın.
- $\vee$  İmza istenen e-postalara logonuzu, sloganınızı ve karşılama mesajınızı ekleyin.
- Onay sayfanızı kendi marka öğelerinizle kişiselleştirin.

## **Güçlü PDF Araçları**

## **Acrobat'ın güçlü PDF araçlarıyla daha fazlasını daha hızlı yapın.**

- PDF'leri sorunsuz bir şekilde oluşturun, düzenleyin, imzalayın ve bunlar üzerinde iş birliği yapın.
- Tek bir platformda imzaları yönetin ve PDF'lerde çalışın.
- ◆ Microsoft Word, Teams, Salesforce, Workday veya zaten kullandığınız diğer uygulamalardan çıkmadan PDF'leri gönderin ve imzalayın.

![](_page_14_Picture_12.jpeg)

![](_page_14_Picture_13.jpeg)

![](_page_14_Picture_14.jpeg)

![](_page_15_Picture_0.jpeg)

![](_page_15_Picture_1.jpeg)

![](_page_15_Picture_2.jpeg)

### Adobe Acrobat

## Adobe Acrobat ve Acrobat Sign Solutions ürün karşılaştırması

![](_page_16_Picture_457.jpeg)

\* Bilgiye dayalı kimlik doğrulama yalnızca Amerika Birleşik Devletleri'nde mevcuttur; ek ücretler uygulanır

§ ¶

# Acrobat Pro ile aynı anda 50'ye kadar alıcı veya iş veya kuruluş için Acrobat Sign Solutions ile tek seferde 300 alıcı.<br># Microsoft AppSource'tan ücretsiz eklenti gerektirir.

Adobe, Adobe logosu, Acrobat, Adobe PDF logosu ve Adobe Sensei, Adobe'nin Amerika Birleşik Devletleri ve/veya diğer ülkelerdeki tescilli ticari markaları veya ticari markalarıdır. Diğer tüm ticari markalar digili<br>sahipleri

![](_page_16_Picture_8.jpeg)

![](_page_16_Picture_9.jpeg)

Çekirdek özellikler **Çekirdek özellikler**

**Yönetim**

Entegrasyonlar

En iyi özellikler

Özelleştirme ve optimizasyon

![](_page_17_Picture_0.jpeg)

![](_page_17_Picture_1.jpeg)

Her zaman en yeni Acrobat özelliklerini kullanın.

![](_page_17_Picture_3.jpeg)

**Acrobat Sign**

Adobe Acrobat Sign ile işleriniz daha hızlı ilerler.

![](_page_17_Picture_6.jpeg)

![](_page_17_Picture_7.jpeg)